## **W** Vault CDMS

## Vault CDMS Training and Study Access Process

The purpose of this document is to guide Study Users through their Vault CDMS Training and Study Access Process.

**Note to Sponsor: this process is for those managing users through User Management from within Vault CDMS.**

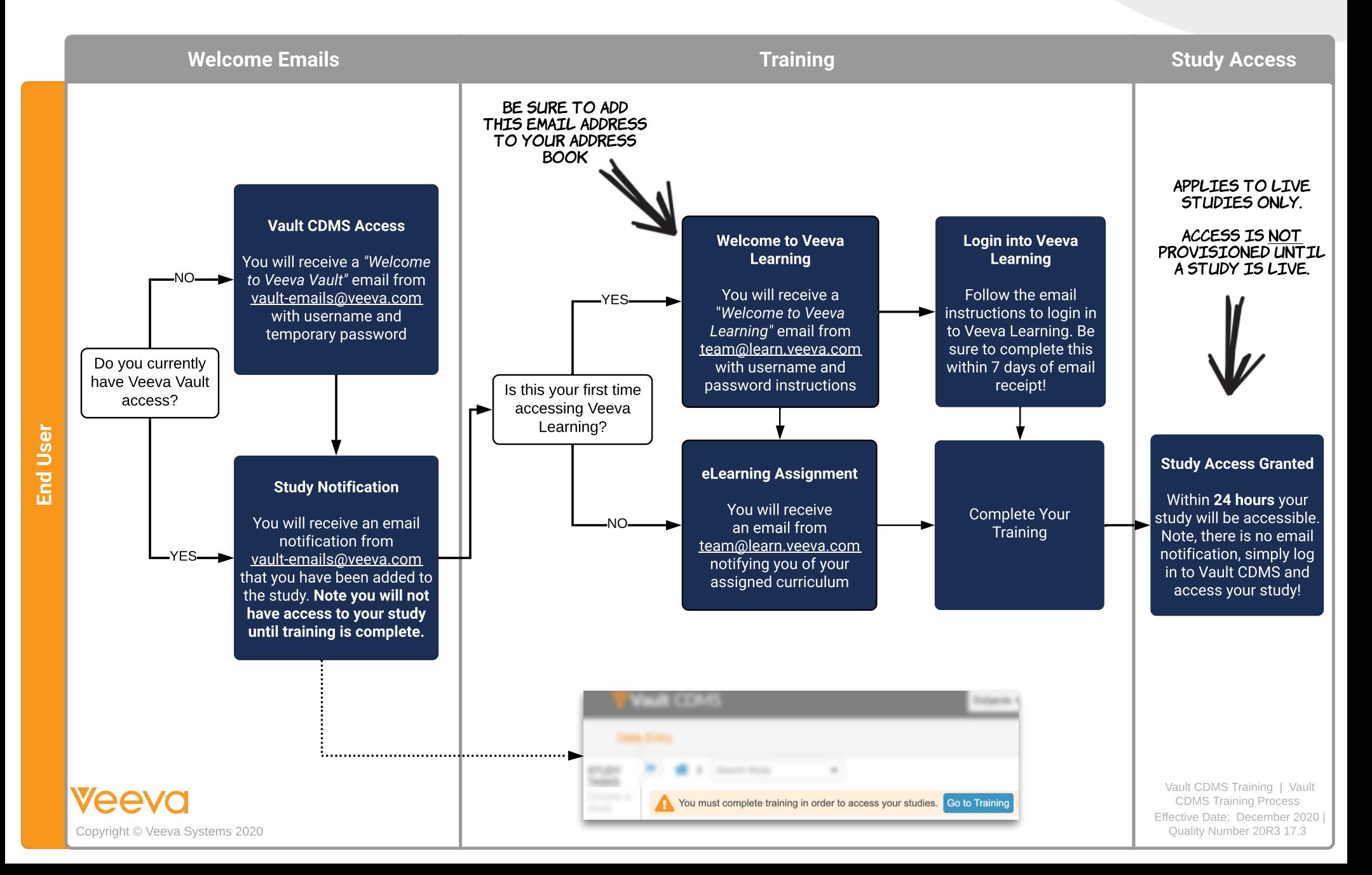